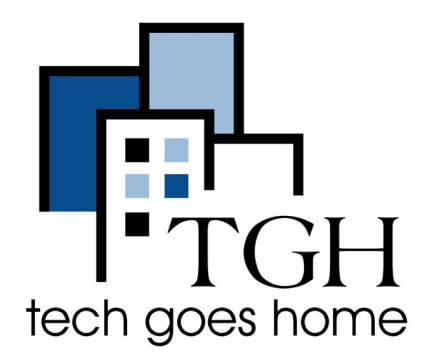

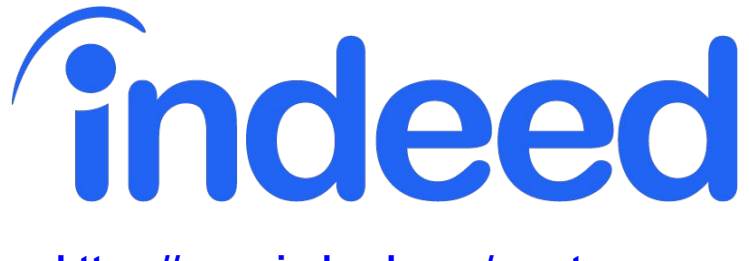

**<https://www.indeed.com/create-resume>**

# **Indeed Resume Builder**

"Indeed Resume Builder" एक मुफ्त उपकरण है जो आपको एक रिज्यूम बनाने में मदद करता है जो पिछले काये अनुभव या अन्य प्रासंगिक अनुभव को दर्शाता है।

# Ǔनदर्देश

**1.** अपनेइंटरनेट ब्राउज़र **(**यानी क्रोम**,** इंटरनेट एÈसप्लोरर**,** सफारी**,** आǑद**)** खोलेंऔर **https://www.indeed.com/create-resume** ब्राउज़ करें

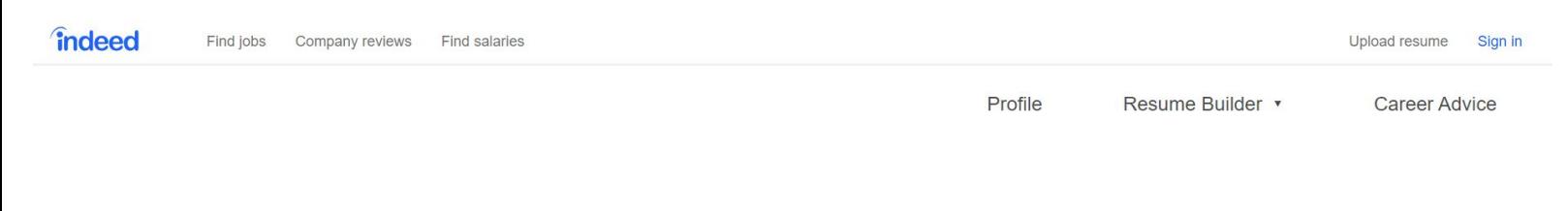

# **Easy and Free Online Resume Builder**

Create your resume in minutes with Indeed's free resume builder. Download it to your computer or use it to apply for

any job on Indeed.

**Build your free resume** 

## 2.एक नज़र के साथ टेम्पलेट का चयन करें/ इस उदाहरण के लिए, हम न्यूनतम चुनेंगे।

### Select a template to get started

You can always try different templates while building your resume.

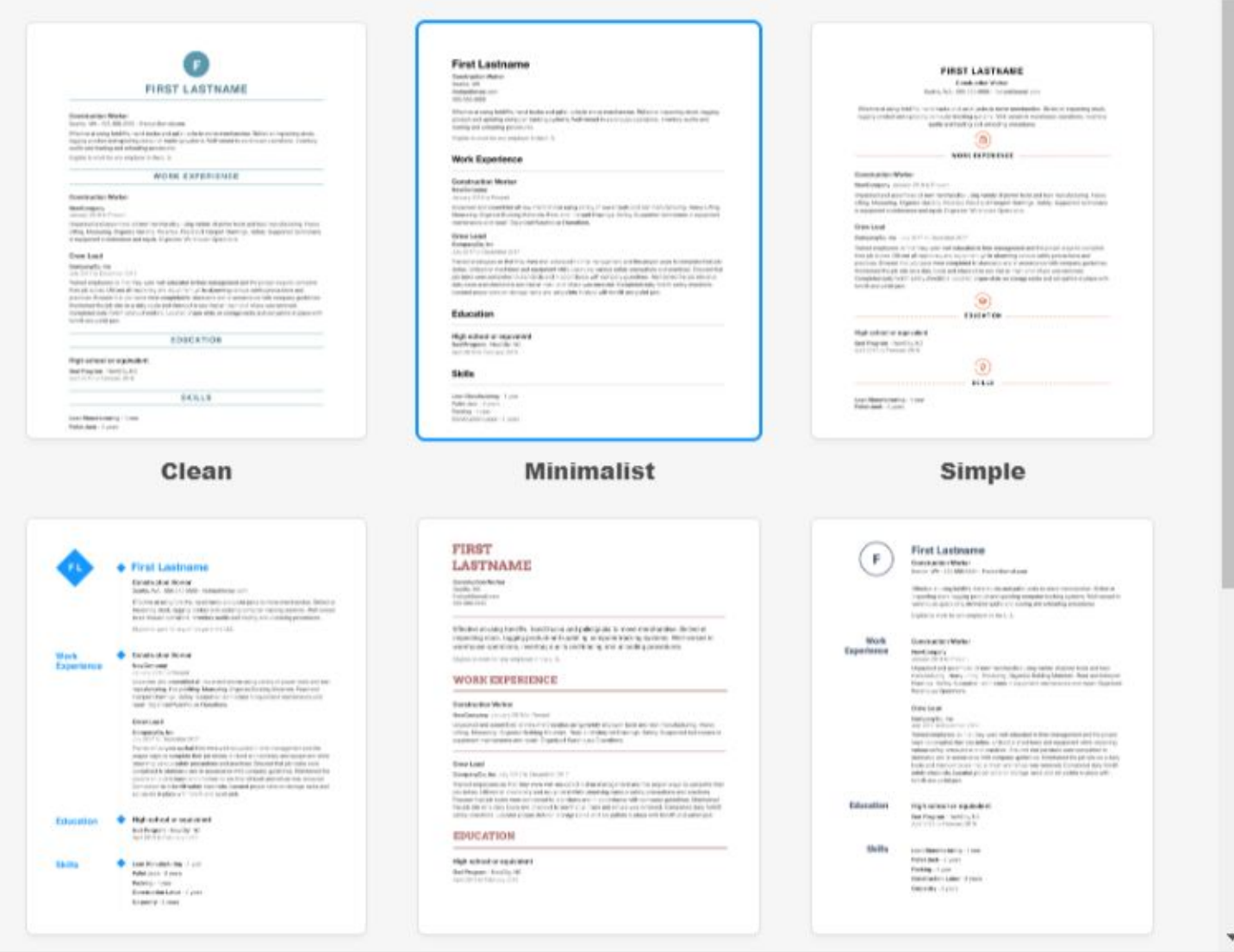

**Select this template** 

3. जहां प्रेरित किया गया है, वहां संबंधित क्षेत्रों में अपनी जानकारी इनपुट करें। हालांकि यह काम का अनुभव कहते हैं, आप उन नौकरियों के लिए सभी प्रासंगिक अनुभव शामिल कर सकते हैं, जिन पर आप आवेदन कर रहेहैं।

इसमें घर चलाना, स्वयंसेवी अनुभव आदि शामिल हो सकते हैं। यह अनुभव नियोक्ताओं मूल्यवान .<br>मिल जाएगा, और काम के लिए लागू है (उदाहरण के लिए, अपने धार्मिक समूह के लिए एक घटनाओं का आयोजन प्रशासनिक पदों के लिए प्रासंगिक होगा.)

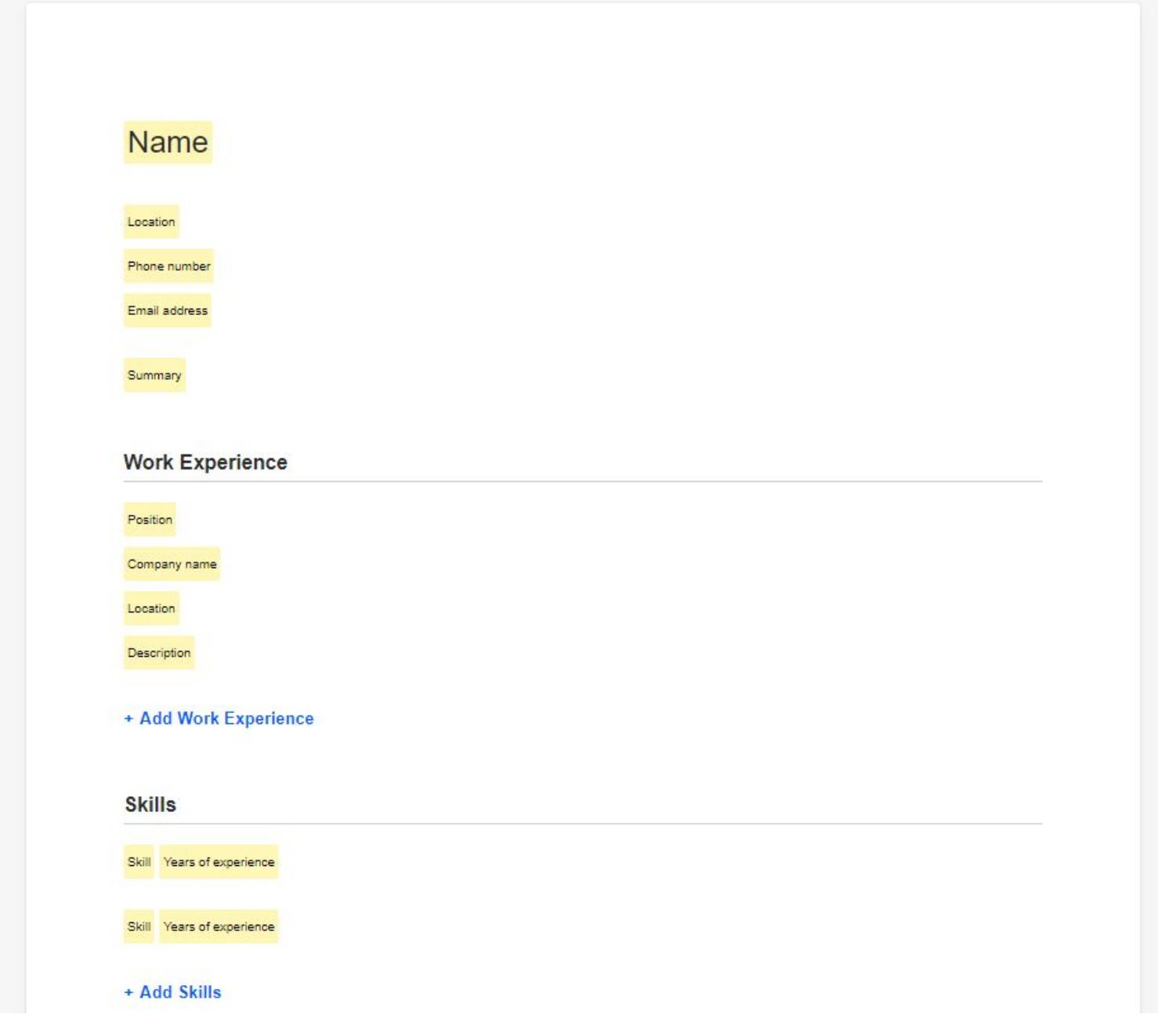

4. नीचे देखें एक उदाहरण के लिए कुछ अलग-अलग प्रकार के अनुभव के साथ फिर से शुरू करें। अन्य रिज्यूम सलाह गूगल के माध्यम से पाया जा सकता है। एक उदाहरण

(क्लिक करें) घर माताओं पर रहने के लिए।

## **Jane Doe**

Boston 617-123-4567 jane.doe@gmail.com

Jane has a wide array of work and other relevant experience that prepares her for this job opportunity. She has retail experience that demonstrates ability to interact with customers, sales experience, and order entry, as well as volunteer and household experience that has built other skills like calendar management. She is also a hard-worker, organized, and committed to learning every day.

#### **Work Experience**

#### **Cashier and Customer Support**

2013 to 2015 The Home Depot Waitham, Massachussets Assisted customers paying for and returning goods Communicated and helped find the right products for their needs Order entry and sales system experience General support to store management as requested

#### **Household Manager**

#### Company name

Waltham, Massachussets

Since 1990, I have raised four kids and performed the necessary duties to do so. This includes tutoring / helping with school work, household cleaning and laundry, driving to various activities, managing schedules, budgets, and more.

#### **Parent Teacher Organization Volunteer**

1995 to 2005 John F. Kennedy Middle School Waltham, Massachussets Scheduled meetings and set agenda for discussion Led fundraising of \$X,XXX over ten years to support education Managed different groups / interests and communicated with school administrators

#### + Add Work Experience

#### **Skills**

Fluent in English and Spanish - 10+ years

Google (Gmail, Calendar, etc.) - 10+ years

+ Add Skills

#### Education

#### Needham High School High school or equivalent General Studies Needham. Massachussets

## 5. एक बार जब आप अपना रिज्यूम पूरा कर लेते हैं, तो डाउनलोड पर क्लिक करें।

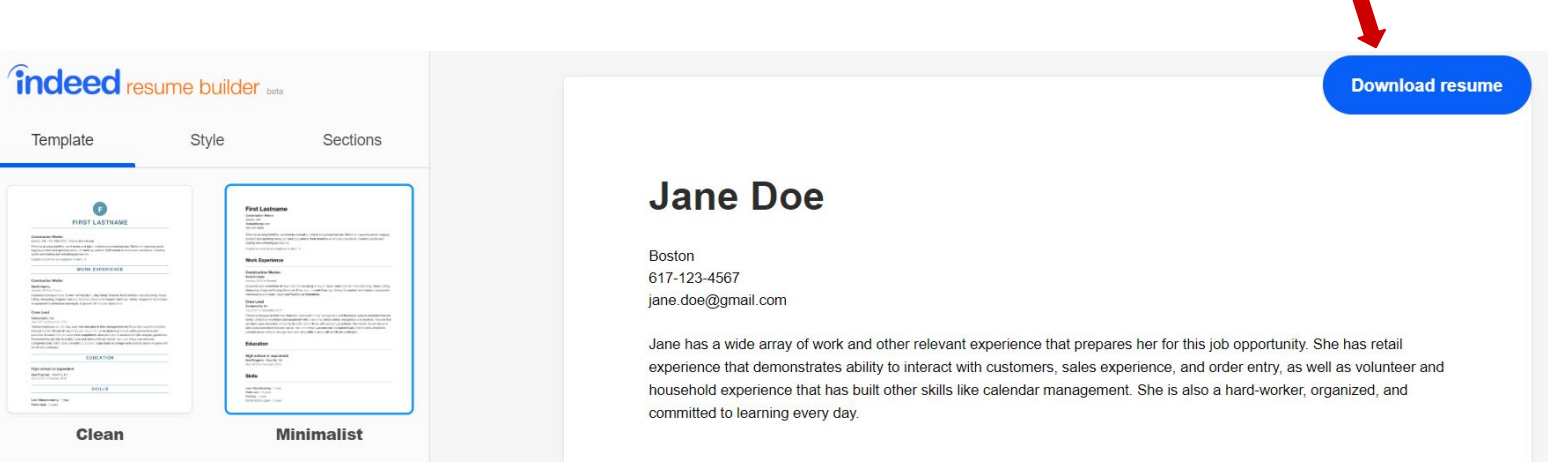

5. You will be prompted to name your file. Do so with your name: "Jane Doe Resume", and then click save

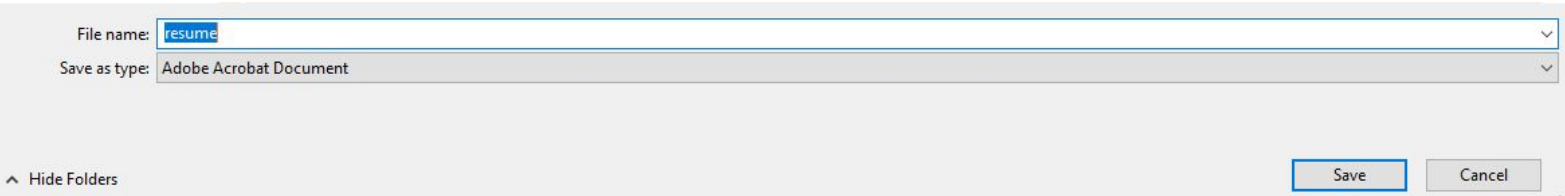

बधाइयाँ! आप अपना रिज्यूम सबमिट करने के लिए तैयार है। शुभकामनाएँ!